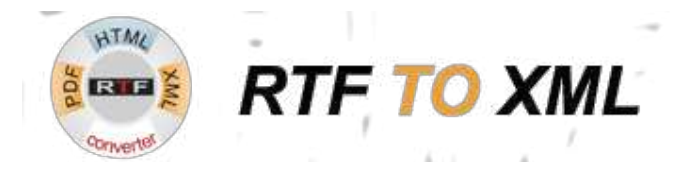

# **The Overview of Novosoft Converter (RTF-to-XML) Software Tool**

RTF-to-XML converter is a featured software solution provided by Novosoft, LLC. The main purpose of this utility is a smooth, fast conversion of Rich Text Format (RTF) documents into a modern, flexible and comprehensible XML format. In addition, it also supports many other formats and conversion protocols.

### **Principal Features of Novosoft Converter**

#### **Source Data Formats**

This utility can convert RTF files onto XML files preserving all internal logical structure (including all types of fields, tables etc.). Additionally, it supports some other input document formats including PDF and MS Word RTF file types.

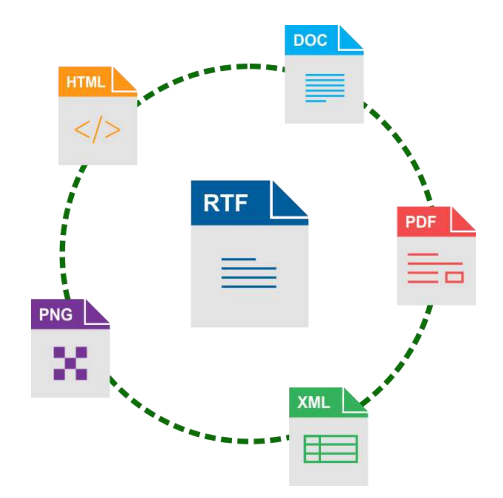

#### **Output Formats**

By default, the result of conversion of an RTF file is a structured, well-organized XML file. Along this principal format, the Novosoft Converter supports conversion into many other file types including HTML, PostScript, TIFF, PNG, TXT and PDF formats, as well as converting PDF files to MS Word RTF.

#### **Parsing and Converting Features**

The Novosoft Converter uses the dedicated RTF parsing solution called Novosoft RTF DOM Builder. It supports many RTF commands, code pages, relations, error handling and other features provided by RTF Specifications 1.6. It also supports splitting an XML file into an XLS template and an XML data files.

#### **Controlling Features**

The Novosoft Converter has a graphical user interface (GUI) providing all controlling functions for conversion tasks. This software utility allows batch processing for files, including setting up input and output folders, directing a conversion by GUI and using some command-line control functions.

## **Formatting Options**

- **Page layout:** You can use mixed portrait and landscape layouts, any margins and page sizes in a single document.
- **Page breaks:** The program parses breaks before or after a paragraph, as well as supports section breaks and widow/orphan control.

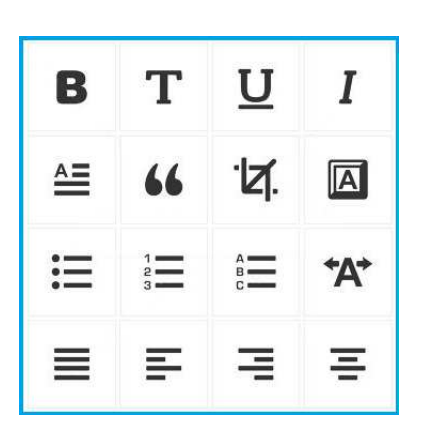

- **Additional page layout:** The Novosoft Converter allows supporting headers and footers, footnotes, document columns with mixed width and gap types, watermarks and other features.
- **Fonts:** This utility supports many fonts and code pages, special font types such as "Symbol" and "ZapfDingbats", bold, italic and underline styles, font colors and other styles.
- **Paragraphs and tabs:** The program preserves all paragraph formats and tabs from a source document, including paragraph alignment and margins, many tabs before a line etc.
- **Font substitution:** Allowed substitution for a font according to an output XML rules.

### **Graphical Options**

- **Converting to TIFF:** Supporting conversion of an RTF file into a TIFF output format.
- **Converting to PostScript:** Supporting conversion of an RTF file into a PostScript file.
- **Converting to PNG:** Supporting conversion of an RTF file into a PNG graphical format.
- **Plug-in graphical system:** Using plug-ins for data conversion into different graphical formats.

### **Object-related Conversion Options**

- **Links and hyperlinks:** The program preserves internal RTF links and external hyperlinks during a conversion procedure.
- **Embedded graphical files:** The Novosoft Converter solution keep embedded graphical files as links, allowing keeping and editing these files in documents externally.
- **Supporting fields:** This utility correctly preserves all types of fields in a source document when creating a converted file. Note that the fields of "DOCPROPERTY" type are also have a special use for Novosoft Converter.
- **Template cycles:** The program recognizes and supports RTF template cycles in converted files.

# **Controlling and Tuning Options**

- **Cross-platform solution:** Based on Java™, this utility supports both Windows and Linux.
- **Graphical user interface:** The program has a comprehensible GUI to control all its functions.
- **Command-line support**: This utility can start as a command-line tool under either Linux or Windows systems (for example, as a part of a batch file or a shell script).
- **Batch processing**: With this RTF-to-XML converting utility, a user can process an entire directory containing files of a convertible type into another file format. The program also stops the process of conversions if any error occurs during the batch job.

If you have any questions about this product, we are glad to answer you. Please contact us:

[support@rtf-to-xml.com](mailto:support@rtf-to-xml.com)

For any additional information, please look at the product website: [www.rtf-to-xml.com](http://www.rtf-to-xml.com/)